# **Java™ Servlets**

#### **Java Servlets**

- Technologia dynamicznego generowania treści dla aplikacji WWW
- Wyspecyfikowana przez Sun, obecnie przez Java Community Process
- **Pierwsza formalna specyfikacja 2.1: 1998 r.**
- Aktualna wersja 2.5 (w planach 3.0)

#### **Model Request-Response**

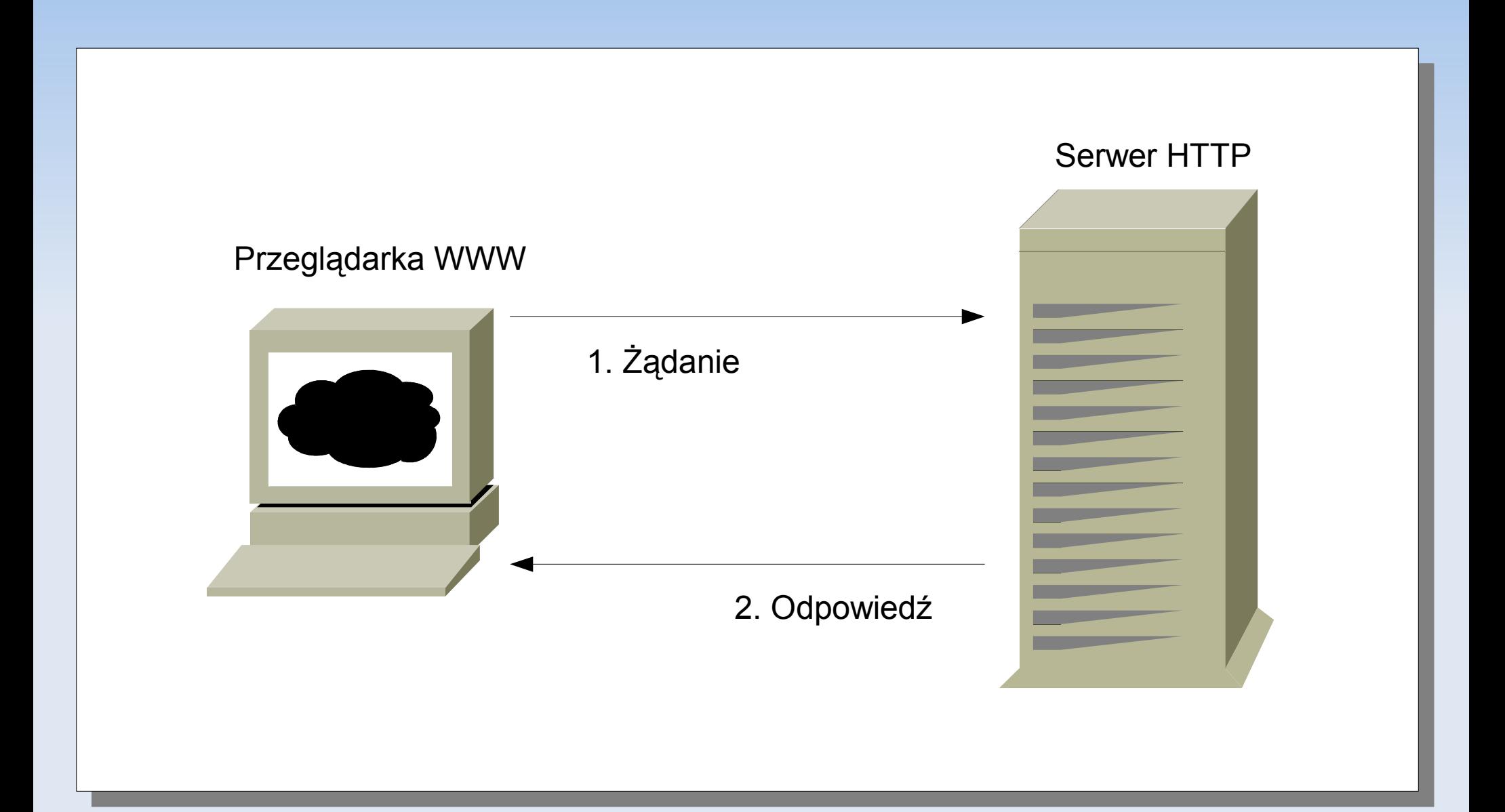

#### **Kontener servletów**

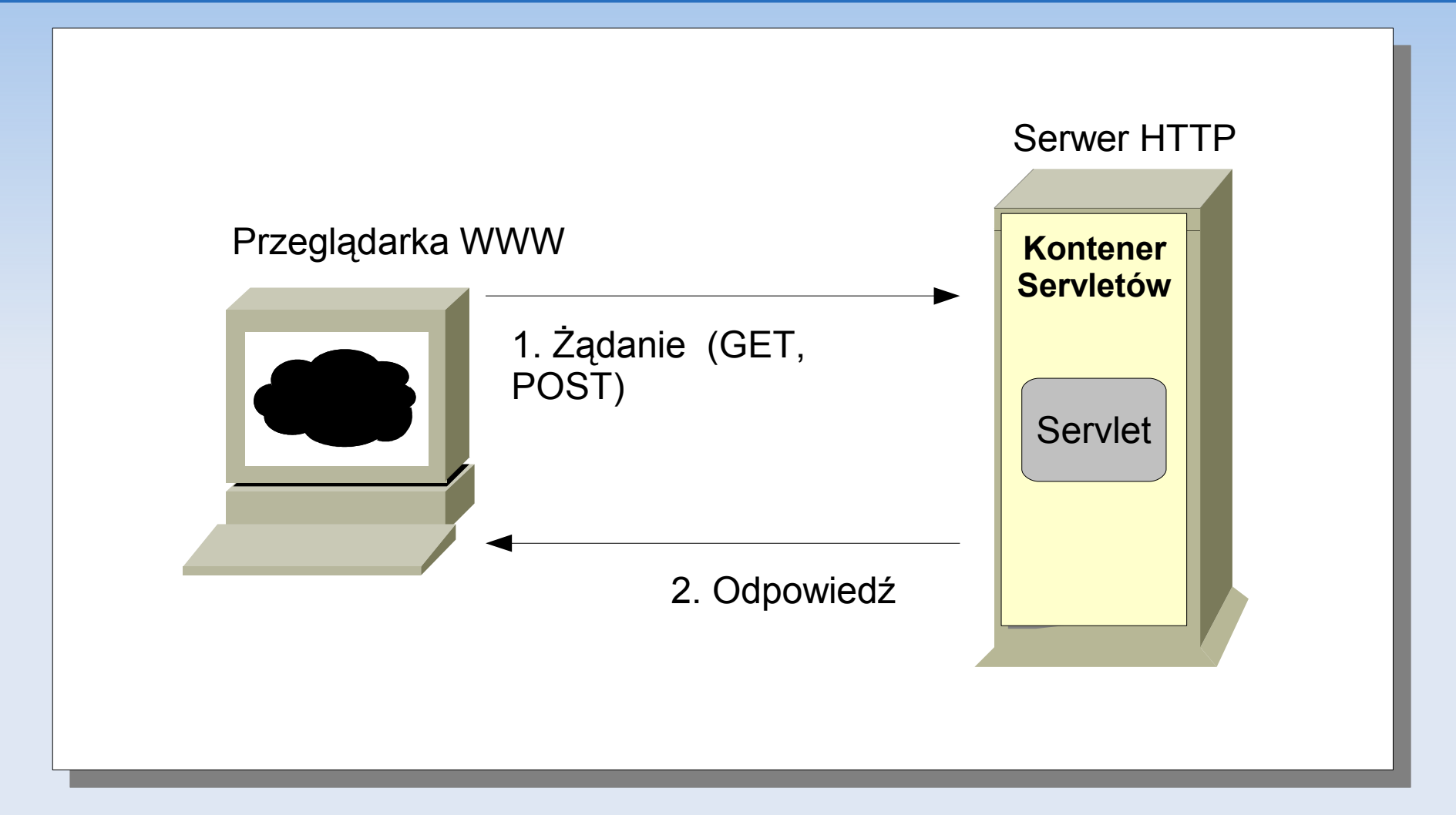

**Kontener odbiera żądanie i zleca jego obsługę** wybranemu servletowi

## **Ontologia servletu**

**Pakiet javax.servlet i javax.servlet.http** 

#### **Klasa GenericServlet, HTTPServlet**

```
public abstract class HTTPServlet extends GenericServlet {
    public void doGet(HttpServletRequest request, HttpServletResponse 
        response) throws IOException, ServletException
    {
        PrintWriter out = response.getWriter();
        ...
        out.println("Witaj gościu na mojej stronie!");
    }
    public void doPost(HttpServletRequest request, HttpServletResponse 
        response) throws IOException, ServletException;
    ...
```
}

П Interfejsy HttpServletRequest, HttpServletResponse

## **Cykl życia servletu**

Realizowany przez zestaw metod **GenericServlet**

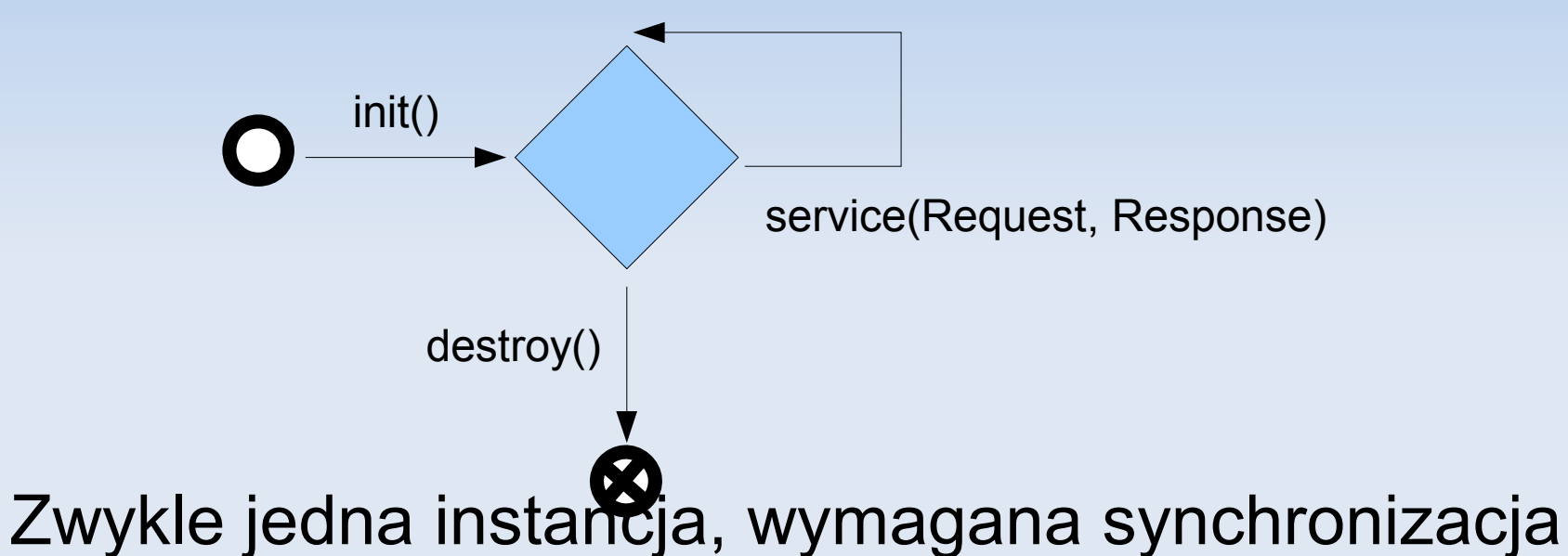

٠ Interfejs SingleThreadServlet (Deprecated)

## **Pobieranie danych z żądania**

- Metody HTTPServletRequest:
	- **getParameter(String name)**
	- getParameterMap, getParameterValues itp.
- Jednolity interfejs dla danych GET i POST
- **Bezpośrednio odczytując treść żądania** (metoda getInputStream)
	- Przydatne przy wgrywaniu plików

## **Obsługa nagłówków żądania**

- Wygodne API udostępnione przez obiekt żądania
	- **getHeader(String name)**
	- Skróty dla najpopularniejszych: np. getMethod(), getRequestURI()
- Możliwa również drobiazgowa obsługa (getHeaderNames, getHeaders)
	- **Przykładowo: obsługa Accept-Language**
- Można też ręcznie

## **Nagłówki odpowiedzi**

- Obsługiwane przez API obiektu **HTTPServletResponse**
- setStatus(int statusCode); stałe SC \*
- Skróty: sendError, sendRedirect(String url)
- setHeader(String name, String value)
- Skróty: setContentType(String value)

### **Wdrażanie aplikacji - web.xml**

```
<?xml version="1.0" encoding="ISO-8859-1"?>
<!DOCTYPE web-app 
     PUBLIC "-//Sun Microsystems, Inc.//DTD Web Application 2.3//EN" 
     "http://java.sun.com/dtd/web-app_2_3.dtd">
<web-app>
     <context-param>
       <param-name>name_of_context_initialization_parameter</param-name>
       <param-value>value_of_context_initializtion_parameter</param-value>
     </context-param>
     <servlet>
       <servlet-name>welcomeServlet</servlet-name>
       <servlet-class>com.foo-bar.somepackage.TheServlet</servlet-class>
       <init-param>
         <param-name>foo</param-name>
         <param-value>bar</param-value>
       </init-param>
     </servlet>
     <servlet-mapping>
       <servlet-name>welcomeServlet</servlet-name>
       <url-pattern>/welcome</url-pattern> <!-- relatywne wzgledem URI wdrż. -->
     </servlet-mapping>
</web-app>
```
## **Utrzymywanie sesji**

- **Dane sesji przechowywane są po stronie** serwera
- **Identyfikatory sesji przechowywane są w** ciasteczkach po stronie klienta
- Gdy klient ma wyłączoną obsługę ciasteczek, identyfikator sesji przekazujemy za pomocą mechanizmu GET.
- Czas, po jakim sesja wygasa definiuje się w pliku web.xml

## **Dostęp do sesji**

- Sesja jest reprezentowana przez obiekt klasy **HttpSession**
- Obiekt otrzymujemy wywołując metodę getSession() na obiekcie request
- **Atrybuty zapisujemy metodą** setAttribute(String, Object), i pobieramy metodą getAttribute(String)
- invalidate jawne zniszczenie sesji

## **Sesja - przykład**

```
public class Shopping extends HttpServlet {
     public void doGet(HttpServletRequest request, HttpServletResponse 
              response) throws IOException, ServletException
    \{ response.setContentType("text/html");
         PrintWriter out = response.getWriter();
        HttpSession session = request.getSession();
         Cart cart;
         synchronized(session) {
            cart = (Cart) session.getAttribute("cart");
             if (cart == null) {
                cart = new Cart();
                session.setAttribute("cart", cart);
 }
 }
         out.println("Masz " + cart.getAmount() + " rzeczy w koszyku.");
        out.println("<p><a href=\" +
                response.encodeURL(request.getContextPath() + "/payment")
                + "\">Kup</a></p>");
     }
```
}

## **Sesja – funkcjonalności**

- Z obiektu sesji można otrzymać różne informacje, które jej dotyczą
- np. getAttributeNames(), getLastAccessedTime(), ...
- Więcej:

http://java.sun.com/webservices/docs/1.6/api/ja vax/servlet/http/HttpSession.html

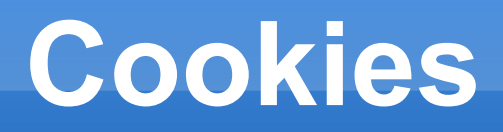

- Oprócz identyfikatora sesji, możemy po stronie klienta trzymać inne informacje (tekstowe)
- Do ciasteczek dostęp mamy poprzez klasę Cookie
- **HttpServletRequest.getCookies() zwraca** tablicę obiektów klasy cookie
- **HttpServletResponse.addCookie(Cookie)** dodaje ciasteczko

### **Cookies - przykład**

```
public class Shopping extends HttpServlet {
     public void doGet(HttpServletRequest request, HttpServletResponse 
           response) throws IOException, ServletException
    \{ response.setContentType("text/html");
         PrintWriter out = response.getWriter();
        Cookie[] cookies = <u>request.getCookies()</u>; Integer amount = null;
         for (Cookie c : cookies) {
             if (c.getName().equals("amount"))
                amount = Integer.parseInt(c.getValue());
         }
       if (amount == null) {
            amount = 0; Cookie c = new Cookie("amount", amount.toString());
             response.addCookie(c);
         }
          out.println("Masz " + amount.toString() + " rzeczy w koszyku.");
```
}

}

#### **ServletContext**

- Czasem chcemy przechowywać dane nie związane z konkretną sesją, lecz wspólne
- **Można w tym celu wykorzystać obiekt klasy** ServletContext, który jest związany z daną aplikacją
- Dostęp do niego jest zapewniony poprzez metodę getServletContext() klasy **GenericServlet**
- **Trzeba pamiętać o synchronizacji!**

### **ServletContext - przykład**

```
public class Counter extends HttpServlet {
     public void doGet(HttpServletRequest request, HttpServletResponse 
           response) throws IOException, ServletException
     {
         response.setContentType("text/html");
         PrintWriter out = response.getWriter();
         ServletContext context = this.getServletContext();
        Counter counter = (Counter) context.getAttribute("hitCounter");
         out.println("Jesteś " + counter.getAndInc() +
              " osobą na tej stronie");
     }
```
}

### **Przekierowanie**

- Jeśli chcemy przekierować zapytanie na zupełnie inną stronę, można użyć metody ServletResponse.sendRedirect(String URL), która wyśle do przeglądarki prośbę o przekierowanie
- Jeśli robimy przekierowanie wewnątrz własnego serwisu, zwykle lepiej jest użyć klasy RequestDispatcher, która przekazuje prośbę wygenerowania strony dalej

## **RequestDispatcher - przykład**

```
String page = request.getParameter("page");
RequestDispatcher dispatcher;
```
…

...

```
if (page.equals("home"))
    dispatcher = this.getServletContext().getRequestDispatcher("/home");
else dispatcher =
```
 **this**.getServletContext().getRequestDispatcher("/underconstruction");

```
if (dispatcher != null) {
     dispatcher.forward(request, response);
}
```
## **Przekazywanie informacji**

- Czasem robiąc przekierowanie do innej strony za pomocą forward() chcielibyśmy przekazać jej jakieś dodatkowe parametry
- W obiekcie ServletRequest możemy przechowywać obiekty-atrybuty w taki sam sposób, jak w sesji bądź w kontekście aplikacji.

# **Filtry**

- Jeśli chcemy doczepić coś do strony generowanej przez servlet (lub w jakiś inny sposób ją zmodyfikować), możemy użyć do tego mechanizmu filtrów
- Możemy również chcieć "oszukać" servlet, podmieniając mu dane żądania

# **Filtry**

- Dla danego servletu możemy w pliku web.xml zdefiniować łańcuch filtrów, które będą po kolei uruchamiane. Ostatni w łańcuchu jest servlet.
- Czynności wykonywane przez filtr:
	- Otrzymuje obiekt response i request i wstępnie je przetwarza (lub podmienia)
	- Wywołuje metodę doFilter(request, response), uruchamiając swojego następnika w łańcuchu
	- **Robi końcowe przetwarzanie (np. dodaje baner** reklamowy)

## **Część praktyczna**

- http://students.mimuw.edu.pl/~ks250429/servlety.tar.gz
- http://students.mimuw.edu.pl/~ks250429/tomcat.tar.gz
- Uruchomienie kontenera Apache Tomcat.
- Uruchomienie servletu wypisującego datę i godzinę. Dodanie informacji o adresie IP klienta (HttpServletRequest.getRemoteAddr()).
- Uruchomienie servletu przygotowującego listę produktów. Dodanie obsługi sytuacji, kiedy klient ma wyłączoną obsługę ciasteczek.

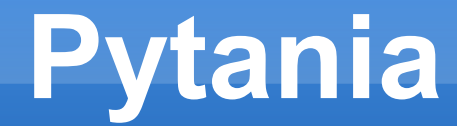

#### Czy są jakieś pytania?

## **Bibliografia**

- http://java.sun.com/javaee/5/docs/tutorial/doc/
- http://java.sun.com/javaee/5/docs/api/

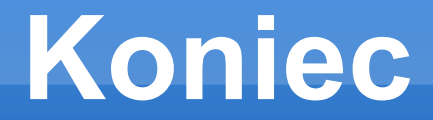

#### Dziękujemy za uwagę